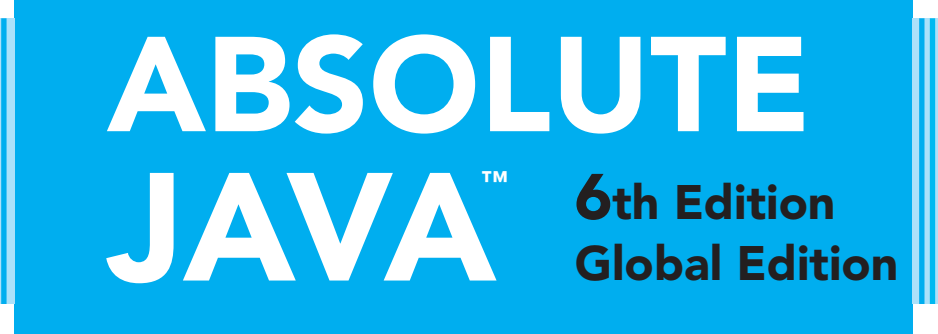

# Walter Savitch

*University of California, San Diego*

# **Contributor** Kenrick Mock

*University of Alaska Anchorage*

# **PEARSON**

Boston Columbus Indianapolis New York San Francisco Hoboken Amsterdam Cape Town Dubai London Madrid Milan Munich Paris Montréal Toronto Delhi Mexico City São Paulo Sydney Hong Kong Seoul Singapore Taipei Tokyo

# Brief Contents

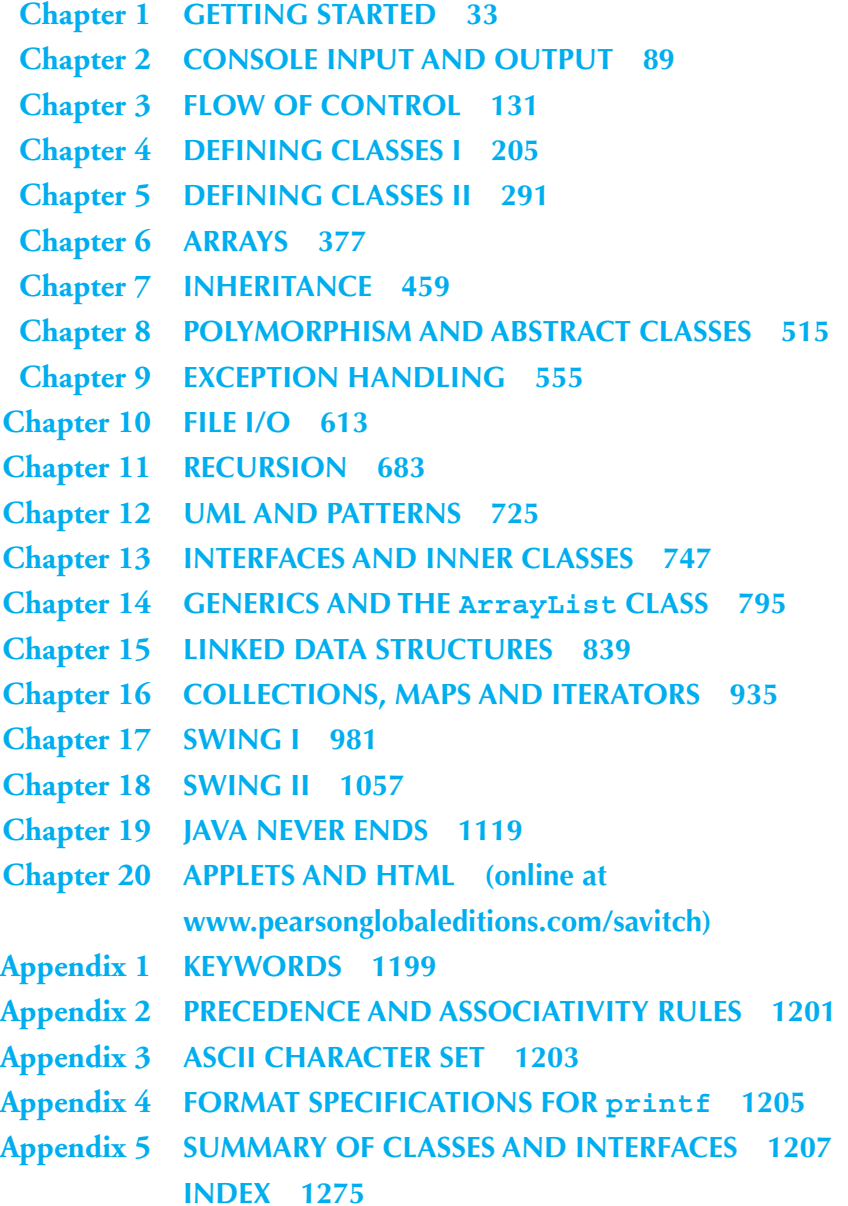

# **Contents**

# **Chapter 1 Getting Started 33**

# **1.1 Introduction to Java 34**

Origins of the Java Language  $\star$  34 Objects and Methods 35 Applets ★ 36 A Sample Java Application Program 37 Byte-Code and the Java Virtual Machine 40 Class Loader  $\star$  42 Compiling a Java Program or Class 42 Running a Java Program 43 TIP: Error Messages 44

#### **1.2 Expressions and Assignment Statements 45**

Identifiers 45 Variables 47 Assignment Statements 48 TIP: Initialize Variables 50 More Assignment Statements ★ 51 Assignment Compatibility 52 Constants 53 Arithmetic Operators and Expressions 55 Parentheses and Precedence Rules ★ 56 Integer and Floating-Point Division 58 PITFALL: Round-Off Errors in Floating-Point Numbers 59 PITFALL: Division with Whole Numbers 60 Type Casting 61 Increment and Decrement Operators 62

# **1.3 The Class String 65**

String Constants and Variables 65 Concatenation of Strings 66 Classes 67 String Methods 69 Escape Sequences 74 String Processing 75 The Unicode Character Set  $\star$  75

# **1.4 Program Style 78**

Naming Constants 78 Java Spelling Conventions 80 Comments 81 Indenting 82

Chapter Summary 83 Answers to Self-Test Exercises 84 Programming Projects 86

# **Chapter 2 Console Input and Output 89**

# **2.1 Screen Output 90**

System.out.println 90 TIP: Different Approaches to Formatting Output 93 Formatting Output with printf 93 TIP: Formatting Monetary Amounts with printf 97 TIP: Legacy Code 98 Money Formats Using NumberFormat ★ 99 Importing Packages and Classes 102 The DecimalFormat Class ★ 104

# **2.2 Console Input Using the Scanner Class 108**

The Scanner Class 108 PITFALL: Dealing with the Line Terminator,  $\ln 115$ The Empty String 116 TIP: Prompt for Input 116 TIP: Echo Input 116 Example: Self-Service Checkout 118 Other Input Delimiters 119

# **2.3 Introduction to File Input 121**

The Scanner Class for Text File Input 121

Chapter Summary 124 Answers to Self-Test Exercises 124 Programming Projects 127

# **Chapter 3 Flow of Control 131**

# **3.1 Branching Mechanism 132**

if-else Statements 132 Omitting the else 133 Compound Statements 134 TIP: Placing of Braces 135 Nested Statements 136

Multiway if-else Statement 136 EXAMPLE: State Income Tax 137 The switch Statement 139 PITFALL: Forgetting a break in a switch Statement 143 The Conditional Operator  $\star$  144

# **3.2 Boolean Expressions 145**

Simple Boolean Expressions 145 PITFALL: Using  $=$  in Place of  $==$  146 PITFALL: Using == with Strings 147 Lexicographic and Alphabetic Order 148 Building Boolean Expressions 151 PITFALL: Strings of Inequalities 152 Evaluating Boolean Expressions 152 TIP: Naming Boolean Variables 155 Short-Circuit and Complete Evaluation 156 Precedence and Associativity Rules 157

# **3.3 Loops 164**

while Statement and do-while Statement 164 Algorithms and Pseudocode 166 EXAMPLE: Averaging a List of Scores 169 The for Statement 170 The Comma in for Statements 173 TIP: Repeat *N* Times Loops 175 PITFALL: Extra Semicolon in a for Statement 175 PITFALL: Infinite Loops 176 Nested Loops 177 The break and continue Statements  $\star$  180 The exit Statement 181

# **3.4 Debugging 182**

Loop Bugs 182 Tracing Variables 182 General Debugging Techniques 183 Example: Debugging an Input Validation Loop 184 Preventive Coding 188 Assertion Checks ★ 189

# **3.5 Random Number Generation** ★ **191**

The Random Object 191 The Math.random() Method 193

Chapter Summary 194 Answers to Self-Test Exercises 194 Programming Projects 200

# **Chapter 4 Defining Classes I 205**

# **4.1 Class Definitions 206**

Instance Variables and Methods 209 More about Methods 212 TIP: Any Method Can Be Used as a void Method 216 Local Variables 218 Blocks 219 TIP: Declaring Variables in a for Statement 220 Parameters of a Primitive Type 220 PITFALL: Use of the Terms "Parameter" and "Argument" 227 Simple Cases with Class Parameters 229 The this Parameter 229 Methods That Return a Boolean Value 231 The Methods equals and toString 234 Recursive Methods 237 TIP: Testing Methods 237

#### **4.2 Information Hiding and Encapsulation 239**

public and private Modifiers 240 Example: Yet Another Date Class 241 Accessor and Mutator Methods 242 TIP: A Class Has Access to Private Members of All Objects of the Class 247 TIP: Mutator Methods Can Return a Boolean Value ★ 248 Preconditions and Postconditions 249

# **4.3 Overloading 250**

Rules for Overloading 250 PITFALL: Overloading and Automatic Type Conversion 254 PITFALL: You Cannot Overload Based on the Type Returned 256

### **4.4 Constructors 258**

Constructor Definitions 258 TIP: You Can Invoke Another Method in a Constructor 266 TIP: A Constructor Has a this Parameter 266 TIP: Include a No-Argument Constructor 267 Example: The Final Date Class 268 Default Variable Initializations 269 An Alternative Way to Initialize Instance Variables 269 Example: A Pet Record Class 270 The StringTokenizer Class ★ 274

Chapter Summary 279 Answers to Self-Test Exercises 280 Programming Projects 285

# **Chapter 5 Defining Classes II 291**

# **5.1 Static Methods and Static Variables 293**

Static Methods 293 PITFALL: Invoking a Nonstatic Method Within a Static Method 295 TIP: You Can Put a main in Any Class 296 Static Variables 300 The Math Class 305 Wrapper Classes 309 Automatic Boxing and Unboxing 310 Static Methods in Wrapper Classes 312 PITFALL: A Wrapper Class Does Not Have a No-Argument Constructor 315

# **5.2 References and Class Parameters 316**

Variables and Memory 317 References 318 Class Parameters 323 PITFALL: Use of  $=$  and  $==$  with Variables of a Class Type 327 The Constant null 329 PITFALL: Null Pointer Exception 330 The new Operator and Anonymous Objects 330 EXAMPLE: Another Approach to Keyboard Input  $\star$  331 TIP: Use Static Imports ★ 333

# **5.3 Using and Misusing References 335**

Example: A Person Class 336 PITFALL: null Can Be an Argument to a Method 341 Copy Constructors 345 PITFALL: Privacy Leaks 347 Mutable and Immutable Classes 351 Tip: Deep Copy versus Shallow Copy 353 TIP: Assume Your Coworkers Are Malicious 354

# **5.4 Packages and javadoc 354**

Packages and import Statements 355 The Package java.lang 356 Package Names and Directories 356 PITFALL: Subdirectories Are Not Automatically Imported 359 The Default Package 359 PITFALL: Not Including the Current Directory in Your Class Path 360 Specifying a Class Path When You Compile ★ 360 Name Clashes ★ 361 Introduction to javadoc  $\star$  362 Commenting Classes for javadoc ★ 362 Running javadoc  $\star$  364

Chapter Summary 366 Answers to Self-Test Exercises 367 Programming Projects 371

# **Chapter 6 Arrays 377**

# **6.1 Introduction to Arrays 378**

Creating and Accessing Arrays 379 The length Instance Variable 382 TIP: Use for Loops with Arrays 384 PITFALL: Array Indices Always Start with Zero 384 PITFALL: Array Index Out of Bounds 384 Initializing Arrays 385 PITFALL: An Array of Characters Is Not a String 387

# **6.2 Arrays and References 388**

Arrays Are Objects 388 PITFALL: Arrays with a Class Base Type 390 Array Parameters 390 PITFALL: Use of  $=$  and  $=$  with Arrays 392 Arguments for the Method main  $\star$  397 Methods that Return an Array 399

# **6.3 Programming with Arrays 400**

Partially Filled Arrays 401 EXAMPLE: A Class for Partially Filled Arrays 404 TIP: Accessor Methods Need Not Simply Return Instance Variables 408 The "for-each" Loop ★ 408 Methods with a Variable Number of Parameters  $\star$  412 Example: A String Processing Example ★ 415 Privacy Leaks with Array Instance Variables 416 EXAMPLE: Sorting an Array 420 Enumerated Types  $\star$  424 TIP: Enumerated Types in switch Statements ★ 429

#### **6.4 Multidimensional Arrays 431**

Multidimensional Array Basics 431 Using the length Instance Variable 434 Ragged Arrays  $\star$  435 Multidimensional Array Parameters and Returned Values 435 Example: A Grade Book Class 436

Chapter Summary 442 Answers to Self-Test Exercises 443 Programming Projects 450

# **Chapter 7 Inheritance 459**

#### **7.1 Inheritance Basics 460**

Derived Classes 461 Overriding a Method Definition 471 Changing the Return Type of an Overridden Method 471 Changing the Access Permission of an Overridden Method 472 PITFALL: Overriding versus Overloading 473 The super Constructor 474 The this Constructor 476 TIP: An Object of a Derived Class Has More than One Type 477 PITFALL: The Terms *Subclass* and *Superclass* 480 Example: An Enhanced StringTokenizer Class ★ 481

# **7.2 Encapsulation and Inheritance 484**

PITFALL: Use of Private Instance Variables from the Base Class 485 PITFALL: Private Methods Are Effectively Not Inherited 486 Protected and Package Access 487 PITFALL: Forgetting about the Default Package 490 PITFALL: A Restriction on Protected Access ★ 490

# **7.3 Programming with Inheritance 493**

TIP: Static Variables Are Inherited 493 TIP: "is a" versus "has a" 493 Access to a Redefined Base Method 493 PITFALL: You Cannot Use Multiple supers 495 The Class Object 496 The Right Way to Define equals 497 TIP: getClass versus instanceof ★ 499

Chapter Summary 504 Answers to Self-Test Exercises 505 Programming Projects 508

# **Chapter 8 Polymorphism and Abstract Classes 515**

# **8.1 Polymorphism 516**

Late Binding 517 The final Modifier 519 Example: Sales Records 520 Late Binding with toString 527 PITFALL: No Late Binding for Static Methods 528 Downcasting and Upcasting 529 PITFALL: Downcasting 533

TIP: Checking to See Whether Downcasting Is Legitimate  $\star$  533 A First Look at the clone Method 536 PITFALL: Sometimes the clone Method Return Type Is Object 537 PITFALL: Limitations of Copy Constructors ★ 538

# **8.2 Abstract Classes 541**

Abstract Classes 542 PITFALL: You Cannot Create Instances of an Abstract Class 546 TIP: An Abstract Class Is a Type 547

Chapter Summary 548 Answers to Self-Test Exercises 548 Programming Projects 550

# **Chapter 9 Exception Handling 555**

# **9.1 Exception Handling Basics 557**

try-catch Mechanism 557 Exception Handling with the Scanner Class 559 TIP: Exception Controlled Loops 560 Throwing Exceptions 562 EXAMPLE: A Toy Example of Exception Handling 564 Exception Classes 569 Exception Classes from Standard Packages 570 Defining Exception Classes 572 TIP: Preserve getMessage 576 TIP: An Exception Class Can Carry a Message of Any Type 578 Multiple catch Blocks 583 PITFALL: Catch the More Specific Exception First 585

# **9.2 Throwing Exceptions in Methods 588**

Throwing an Exception in a Method 588 Declaring Exceptions in a throws Clause 590 Exceptions to the Catch or Declare Rule 593 throws Clause in Derived Classes 594 When to Use Exceptions 595 Example: Retrieving a High Score 596 Event-Driven Programming ★ 599

# **9.3 More Programming Techniques for Exception Handling 601**

PITFALL: Nested try-catch Blocks 601 The finally Block  $\star$ Rethrowing an Exception  $\star$ The AssertionError Class  $\star$ 

ArrayIndexOutOfBoundsException 604

Chapter Summary 604 Answers to Self-Test Exercises 605 Programming Projects 609

# **Chapter 10 File I/O 613**

# **10.1 Introduction to File I/O 614**

Streams 614 Text Files and Binary Files 615

#### **10.2 Text Files 616**

Writing to a Text File 616 PITFALL: A try Block Is a Block 622 PITFALL: Overwriting an Output File 622 Appending to a Text File 623 TIP: toString Helps with Text File Output 624 Reading from a Text File 625 Reading a Text File Using Scanner 625 Testing for the End of a Text File with Scanner 628 Reading a Text File Using BufferedReader 635 TIP: Reading Numbers with BufferedReader 639 Testing for the End of a Text File with BufferedReader 639 Path Names 641 Nested Constructor Invocations 642 System.in, System.out, and System.err 643

#### **10.3 The File Class 645**

Programming with the File Class 645

#### **10.4 Binary Files** ★ **649**

Writing Simple Data to a Binary File 650 UTF and writeUTF 654 Reading Simple Data from a Binary File 655 Checking for the End of a Binary File 660 PITFALL: Checking for the End of a File in the Wrong Way 661 Binary I/O of Objects 662 The Serializable Interface 663 PITFALL: Mixing Class Types in the Same File 666 Array Objects in Binary Files 666

#### **10.5 Random Access to Binary Files** ★ **668**

Reading and Writing to the Same File 668 PITFALL: RandomAccessFile Need Not Start Empty 674 Chapter Summary 674 Answers to Self-Test Exercises 675 Programming Projects 679

# **Chapter 11 Recursion 683**

# **11.1 Recursive void Methods 685**

Example: Vertical Numbers 685 Tracing a Recursive Call 688 A Closer Look at Recursion 691 PITFALL: Infinite Recursion 693 Stacks for Recursion ★ 694 PITFALL: Stack Overflow ★ 696 Recursion versus Iteration 696

# **11.2 Recursive Methods That Return a Value 697**

General Form for a Recursive Method That Returns a Value 698 Example: Another Powers Method 698

# **11.3 Thinking Recursively 703**

Recursive Design Techniques 703 Binary Search ★ 704 Efficiency of Binary Search ★ 710 EXAMPLE: Finding a File 712

Chapter Summary 715 Answers to Self-Test Exercises 715 Programming Projects 720

# **Chapter 12 UML and Patterns 725**

#### **12.1 UML 726**

History of UML 727 UML Class Diagrams 727 Class Interactions 728 Inheritance Diagrams 728 More UML 730

# **12.2 Patterns** ★ **731**

Adaptor Pattern ★ 731 The Model-View-Controller Pattern ★ 732 EXAMPLE: A Sorting Pattern 733 Restrictions on the Sorting Pattern 739 Efficiency of the Sorting Pattern  $\star$  739

TIP: Pragmatics and Patterns 740 Pattern Formalism 740

Chapter Summary 741 Answers to Self-Test Exercises 741 Programming Projects 743

# **Chapter 13 Interfaces and Inner Classes 747**

# **13.1 Interfaces 749**

Interfaces 749 Abstract Classes Implementing Interfaces 751 Derived Interfaces 751 PITFALL: Interface Semantics Are Not Enforced 753 The Comparable Interface 755 EXAMPLE: Using the Comparable Interface 756 Defined Constants in Interfaces 761 PITFALL: Inconsistent Interfaces 762 The Serializable Interface  $\star$  765 The Cloneable Interface 765

#### **13.2 Simple Uses of Inner Classes 770**

Helping Classes 770 TIP: Inner and Outer Classes Have Access to Each Other's Private Members 771 Example: A Bank Account Class 771 The .class File for an Inner Class 775 PITFALL: Other Uses of Inner Classes 776

#### **13.3 More about Inner Classes 776**

Static Inner Classes 776 Public Inner Classes 777 TIP: Referring to a Method of the Outer Class 779 Nesting Inner Classes 781 Inner Classes and Inheritance 781 Anonymous Classes 782 TIP: Why Use Inner Classes? 784

Chapter Summary 785 Answers to Self-Test Exercises 785 Programming Projects 790

# **Chapter 14 Generics and the ArrayList Class 795**

#### **14.1 The ArrayList Class 797**

Using the ArrayList Class 798 TIP: Summary of Adding to an ArrayList 802 Methods in the Class ArrayList 803 The "for-each" Loop 806 Example: Golf Scores 809 TIP: Use trimToSize to Save Memory 812 PITFALL: The clone Method Makes a Shallow Copy  $\star$  812 The Vector Class 813 Parameterized Classes and Generics 814 PITFALL: Nonparameterized ArrayList and Vector Classes 814

# **14.2 Generics 814**

Generic Basics 815 TIP: Compile with the -Xlint Option 817 EXAMPLE: A Generic Class for Ordered Pairs 817 PITFALL: A Generic Constructor Name Has No Type Parameter 820 PITFALL: You Cannot Plug in a Primitive Type for a Type Parameter 821 PITFALL: A Type Parameter Cannot Be Used Everywhere a Type Name Can Be Used 821 PITFALL: An Instantiation of a Generic Class Cannot be an Array Base Type 822 TIP: A Class Definition Can Have More Than One Type Parameter 823 PITFALL: A Generic Class Cannot Be an Exception Class 824 Bounds for Type Parameters 825 TIP: Generic Interfaces 828 Generic Methods ★ 828 Inheritance with Generic Classes ★ 830

Chapter Summary 832 Answers to Self-Test Exercises 832 Programming Projects 835

# **Chapter 15 Linked Data Structures 839**

#### **15.1 Java Linked Lists 842**

Example: A Simple Linked List Class 842 Working with Linked Lists 846 PITFALL: Privacy Leaks 851 Node Inner Classes 852 Example: A Generic Linked List 855 PITFALL: Using Node Instead of Node<T> 860 The equals Method for Linked Lists 860

# **15.2 Copy Constructors and the clone Method** ★ **862**

Simple Copy Constructors and clone Methods  $\star$  862 Exceptions  $\star$  863

PITFALL: The clone Method Is Protected in object  $\star$ TIP: Use a Type Parameter Bound for a Better clone  $\star$ EXAMPLE: A Linked List with a Deep Copy clone Method  $\star$ TIP: Cloning Is an "All or Nothing" Affair 873

# **15.3 Iterators 873**

Defining an Iterator Class 874 Adding and Deleting Nodes 879

# **15.4 Variations on a Linked List 884** Doubly Linked List 884 The Stack Data Structure 893 The Queue Data Structure 895 Running Times and Big-*O* Notation 898 Efficiency of Linked Lists 903

# **15.5 Hash Tables with Chaining 904**

A Hash Function for Strings 905 Efficiency of Hash Tables 908

# **15.6 Sets 909**

Fundamental Set Operations 910 Efficiency of Sets Using Linked Lists 915

# **15.7 Trees 916**

Tree Properties 916 EXAMPLE: A Binary Search Tree Class ★ 919 Efficiency of Binary Search Trees ★ 924

Chapter Summary 925 Answers to Self-Test Exercises 926 Programming Projects 931

# **Chapter 16 Collections, Maps and Iterators 935**

# **16.1 Collections 936**

Wildcards 938 The Collection Framework 938 PITFALL: Optional Operations 944 TIP: Dealing with All Those Exceptions 945 Concrete Collection Classes 946 Differences between ArrayList<T> and Vector<T> 956 Nonparameterized Version of the Collection Framework ★ 956 PITFALL: Omitting the <T> 957

# **28** Contents

#### **16.2 Maps 957**

Concrete Map Classes 960

# **16.3 Iterators 964**

The Iterator Concept 964 The Iterator<T> Interface 964 TIP: For-Each Loops as Iterators 967 List Iterators 968 PITFALL: next. Can Return a Reference 970 TIP: Defining Your Own Iterator Classes 972

Chapter Summary 973 Answers to Self-Test Exercises 973 Programming Projects 974

# **Chapter 17 Swing I 981**

**17.1 Event-Driven Programming 983** Events and Listeners 983

# **17.2 Buttons, Events, and Other Swing Basics 984**

Example: A Simple Window 985 PITFALL: Forgetting to Program the Close-Window Button 990 Buttons 991 Action Listeners and Action Events 992 PITFALL: Changing the Heading for actionPerformed 994 TIP: Ending a Swing Program 994 Example: A Better Version of Our First Swing GUI 995 Labels 998 Color 999 Example: A GUI with a Label and Color 1000

# **17.3 Containers and Layout Managers 1002**

Border Layout Managers 1003 Flow Layout Managers 1006 Grid Layout Managers 1007 Panels 1011 Example: A Tricolor Built with Panels 1012 The Container Class 1016 TIP: Code a GUI's Look and Actions Separately 1019 The Model-View-Controller Pattern ★ 1020

# **17.4 Menus and Buttons 1021**

Example: A GUI with a Menu 1021 Menus, Menu Items, and Menu Bars 1021 Nested Menus ★ 1026 The AbstractButton Class 1026 The setActionCommand Method 1029 Listeners as Inner Classes ★ 1030

# **17.5 Text Fields and Text Areas 1033**

Text Areas and Text Fields 1034 TIP: Labeling a Text Field 1040 TIP: Inputting and Outputting Numbers 1040 A Swing Calculator 1041

Chapter Summary 1046 Answers to Self-Test Exercises 1047 Programming Projects 1053

# **Chapter 18 Swing II 1057**

#### **18.1 Window Listeners 1058**

Example: A Window Listener Inner Class 1060 The dispose Method 1063 PITFALL: Forgetting to Invoke setDefaultCloseOperation 1064 The WindowAdapter Class 1064

# **18.2 Icons and Scroll Bars 1066**

Icons 1066 Scroll Bars 1072 Example: Components with Changing Visibility 1077

#### **18.3 The Graphics Class 1081**

Coordinate System for Graphics Objects 1081 The Method paint and the Class Graphics 1082 Drawing Ovals 1087 Drawing Arcs 1087 Rounded Rectangles ★ 1091 paintComponent for Panels 1092 Action Drawings and repaint 1092 Some More Details on Updating a GUI  $\star$  1098

# **18.4 Colors 1098**

Specifying a Drawing Color 1099 Defining Colors 1100 PITFALL: Using doubles to Define a Color 1101 The JColorChooser Dialog Window 1102

#### **18.5 Fonts and the drawString Method 1105**

The drawString Method 1105 Fonts 1108

Chapter Summary 1111 Answers to Self-Test Exercises 1111 Programming Projects 1115

# **Chapter 19 Java Never Ends 1119**

# **19.1 Multithreading 1120**

Example: A Nonresponsive GUI 1121 Thread.sleep 1121 The getGraphics Method 1125 Fixing a Nonresponsive Program Using Threads 1126 Example: A Multithreaded Program 1126 The Class Thread 1127 The Runnable Interface ★ 1130 Race Conditions and Thread Synchronization ★ 1133

**19.2 Networking with Stream Sockets 1138**

Sockets 1138 Sockets and Threading 1142 The URL Class 1143

# **19.3 JavaBeans 1143**

The Component Model 1144 The JavaBeans Model 1144

# **19.4 Java and Database Connections 1145** Relational Databases 1145 Java DB and JDBC 1146 SQL 1147

**19.5 Web Programming with Java Server Pages 1158** Applets, Servlets, and Java Server Pages 1158 Oracle GlassFish Enterprise Server 1160

HTML Forms—the Common Gateway Interface 1161 JSP Declarations, Expressions, Scriptlets, and Directives 1163

# **19.6 Introduction to Functional Programming in Java 8 1172**

# **19.7 Introduction to JavaFX 1180**

Chapter Summary 1193 Answers to Self-Test Exercises 1194 Programming Projects 1196

- **Chapter 20 Applets and HTML [www.pearsonglobaleditions.com/savitch\)](http://www.pearsonglobaleditions.com/savitch)**
- **Appendix 1 Keywords 1199**
- **Appendix 2 Precedence and Associativity Rules 1201**
- **Appendix 3 ASCII Character Set 1203**
- **Appendix 4 Format Specifications for printf 1205**
- **Appendix 5 Summary of Classes and Interfaces 1207 Index 1275**